KAMIKURA, Kenji Senior Statistician Statistics Department Ministry of Agriculture, Forestry and Fisheries e-mail: kenii kamikura450@maff.go.jp e-mail: kkamikura@hotmail.com

# **What you can do with the Dot Sampling Method**

# **using Google Earth**

No1 **Area Survey** No2 **PPS Sample Selection** No3 **Two-dimensional Scale**

 This paper has been written to describe the practical aspect of the Dot Sampling Method. We would be glad if this document could arouse your interest in the Dot Sampling Method. The Method enables you to conduct the theory which was discovered long time ago but had not been practiced until Google Earth emerged. We believe the Method has a power to reform the traditional way of Planted Area Survey or other surveys. We hope you will challenge the Method to improve agricultural statistics.

### **1. What the Dot Sampling Method is in brief**

#### **1.1 You put a certain number of dots on a map.**

 With the Dot Sampling Method, you put any number of dots on Google Earth to conduct survey on an attribute of each dot or use dots as sample spots.

For instance, in case of a rice planted area survey in a village, with the Dot Sampling Method, you put a certain number of dots randomly on a village and count the number of dots which falls on planted rice and estimate the total area of rice planted field in the village.

 Note: In order to put a certain number of dots on a region, Excel Macros have been developed to put dots on Google Earth which the Method uses as a map.

## **1.2 The Dot Sampling Method has settled long-standing issues of agricultural statistics.**

 There have been long-standing issues on agricultural statistics. The followings are such issues and what the Method has resolved:

## **The number of human resources is limited.**

- $\rightarrow$  The Method requires fewer human resources.
- **Staff members don't have enough knowledge of statistics.**
	- $\rightarrow$  What you do is only to count the number of dots. Even the unskilled can follow the Method.

## **It is almost impossible to measure the planted area even once a year.**

 $\rightarrow$  The Method doesn't require you to measure the area but count the number of dots, so you can conduct survey any time you would like to do.

## **You need tremendous effort to maintain a population.**

 $\rightarrow$  The Method doesn't require a population to extract samples.

## **It is not easy to estimate the real value and calculate the precision.**

 $\rightarrow$  The Method uses Yes/No questions to estimate the proportion of units that possess some characteristics or attribute or fall into some defined class, whose theory is simple, so you can estimate the real value and calculate the precision easily.

## **Non-sampling errors happen extensively.**

 $\rightarrow$  With the Method, non-sampling errors hardly happen, as what you do is to check at a sample dot if it falls on, for instance, rice or not.

## **It is time-consuming to select samples for crop cutting in order to estimate average yield in the target region.**

 $\rightarrow$  The Method could be applied to not only area survey but also selecting samples for crop cutting with Probability Proportional to Size as mentioned later in 3.2, so you can select samples easily through the Method.

### **The results are not reliable.**

 $\rightarrow$  With the Method, the results are reliable because of the characteristics of the Method mentioned above.

## **2 Let's use Excel Macros for Dot Sampling.**

You need three files: 1) LL Table Maker

2) Save Range As KML File

3) LL Sheet for the dot sampling

## **2.1 First Step: Put six necessary data, from (2) to (7) below, in the T-1 table of LL sheet for the Dot Sampling.**

|  | Target area | Size of the Target | Sample size      |             |             |            | Starting point Starting point Finishing point Finishing point |  |  |  |  |  |
|--|-------------|--------------------|------------------|-------------|-------------|------------|---------------------------------------------------------------|--|--|--|--|--|
|  |             | area km*           |                  | .latitude ) | (longitude) | latitude ) | (longitude)                                                   |  |  |  |  |  |
|  |             | 70                 | $\left(3\right)$ |             | (5)         | $_{(6)}$   |                                                               |  |  |  |  |  |
|  | Timor−Leste | 5,000              | ,500             | $-8.123$    | 124.04      | $-9.51$    |                                                               |  |  |  |  |  |

T-1 Basic data to generate sample dots (Sampling Design)

Note for filling in: (1) Any name

(2) & (3) density of dots (number of dots per area)

(4) any latitude on the north of the northernmost of a target region

(5) any longitude on the west of the westernmost of a target region

(6) any latitude on the south of the southernmost of a target region

(7) any longitude on the east of the easternmost of a target region

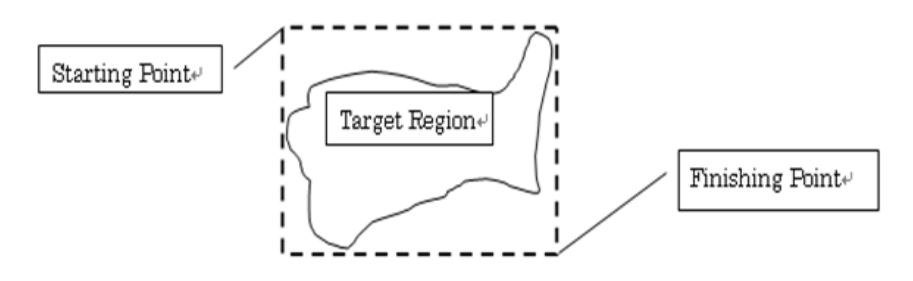

## **2.2 Second Step: Automatically sample dots are put on Google Earth.**

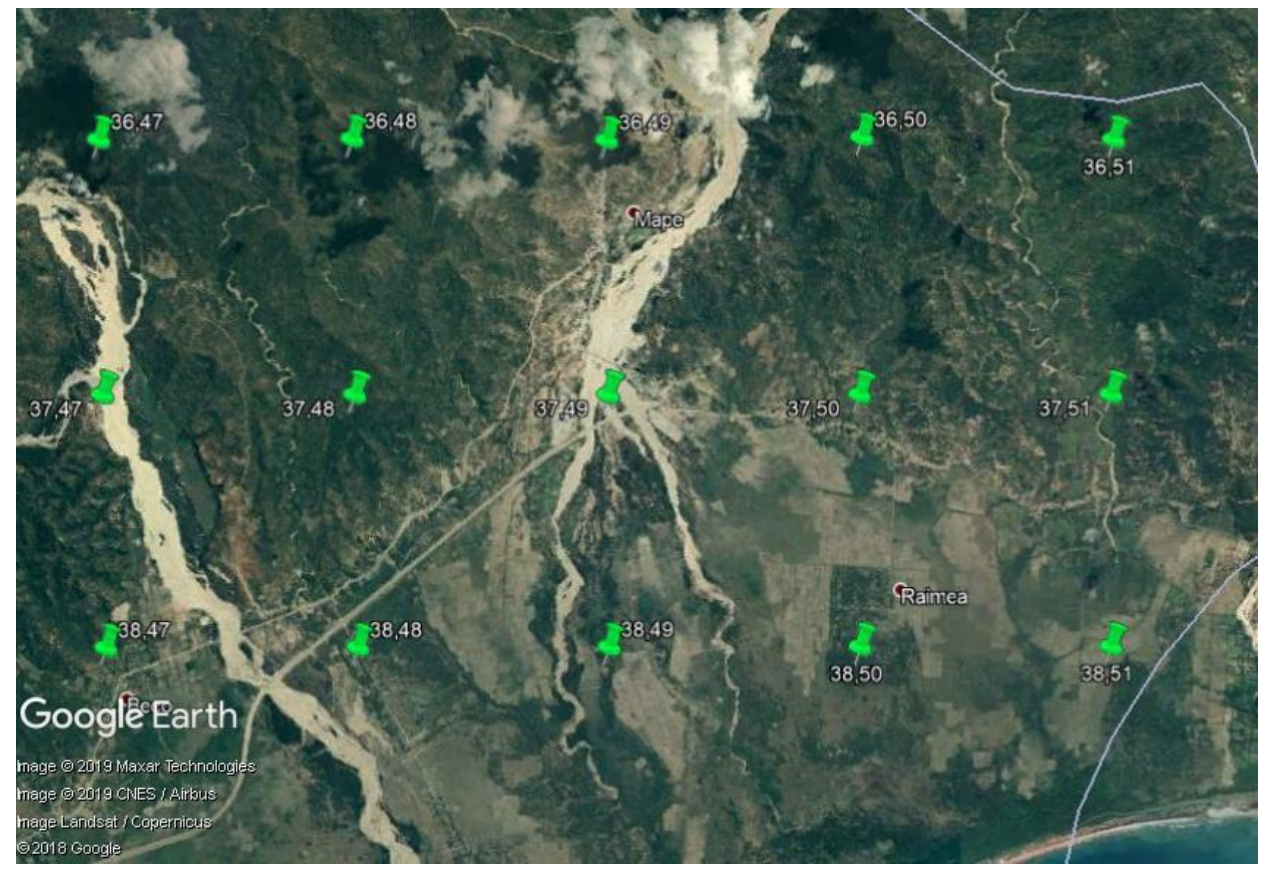

## **3. With the Excel Macro, you can conduct three different activities:**

With the Excel Macro, you can conduct three activities as follows:

No1: You can put any number of dots on a target region.

No2: You can put any number of dots on rice fields or any attribute in a target region.

No3: You can put a sample dot every 10a, every 1ha or any size.

## **3.1Activitiy No.1: You can put any number of dots on a target region.**

 You can put any number of dots on a target region to estimate the proportion of rice planted area or any other attribute in a target region.

Note1: The way of estimation of area:

 In case that you put 100 dots in a target region of 6,561,000ha, and the number of dots that falls on rice planted fields is 10,

estimation of rice planted area is 6,561,000ha  $\;\times\;\frac{10}{100}\;=\;656,100$ ha

Note2: The procedure of area survey:

 1 1<sup>st</sup>: You put dots in a target region on Google Earth.

2<sup>nd</sup>: You conduct preparatory survey.

3<sup>rd</sup>: You conduct field survey.

 4 4<sup>th</sup>: You estimate rice planted area.

> Note3: The number of necessary sample dots by aimed precision: Please see Annex.

The followings are examples of area survey.

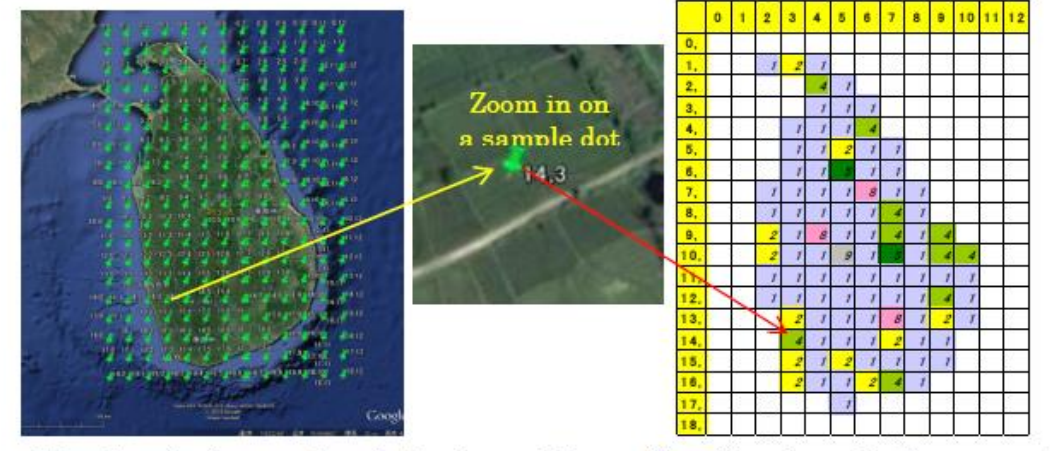

**3.1.1 Result of Preparatory Survey before conducting field survey, Sri Lanka**

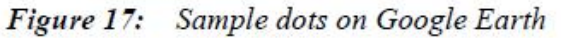

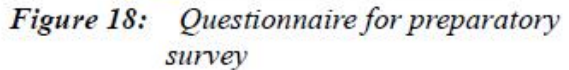

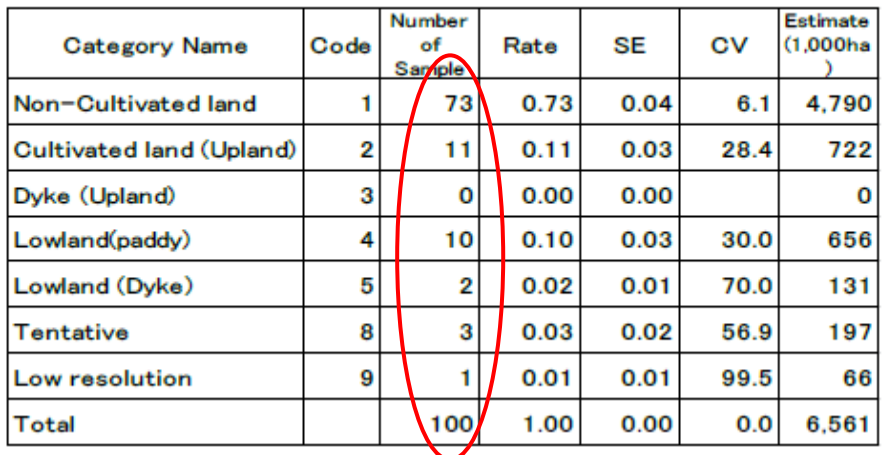

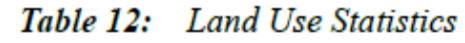

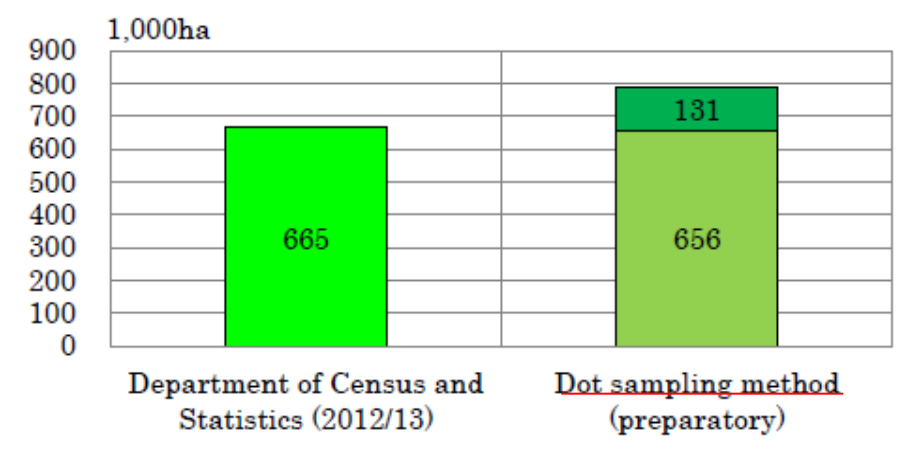

Comparison (Harvested area/Lowland) Figure 20:

Source: Mr.Issei Jinguji, Dot Sampling Method for Area Estimation, February 2014

### **3.1.2 Result of Preparatory Survey before conducting field survey, Thai**

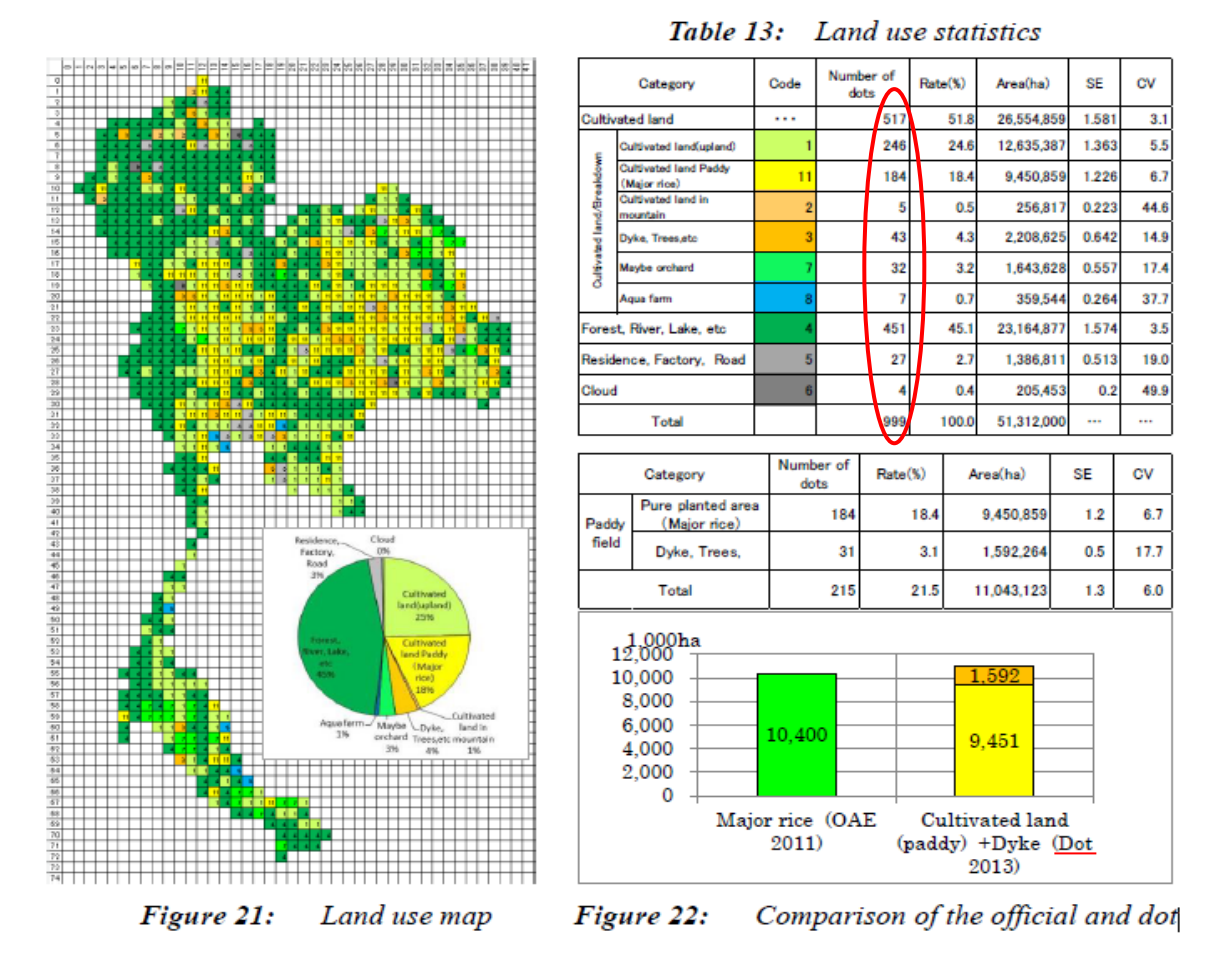

Source: Mr. Issei Jinguji, Dot Sampling Method for Area Estimation, February 2014

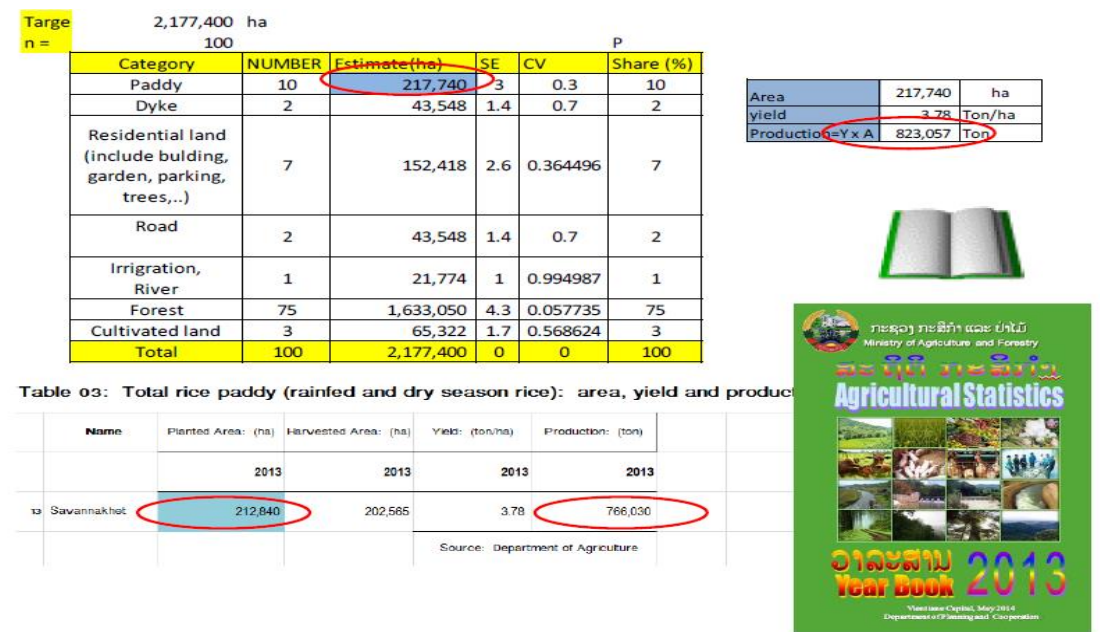

## **3.1.3 Result of Preparatory Survey before conducting field survey, Lao PDR**

Source: Mr. Sengphachanh Khounthikoummane, Lao PDR, 17 August 2014

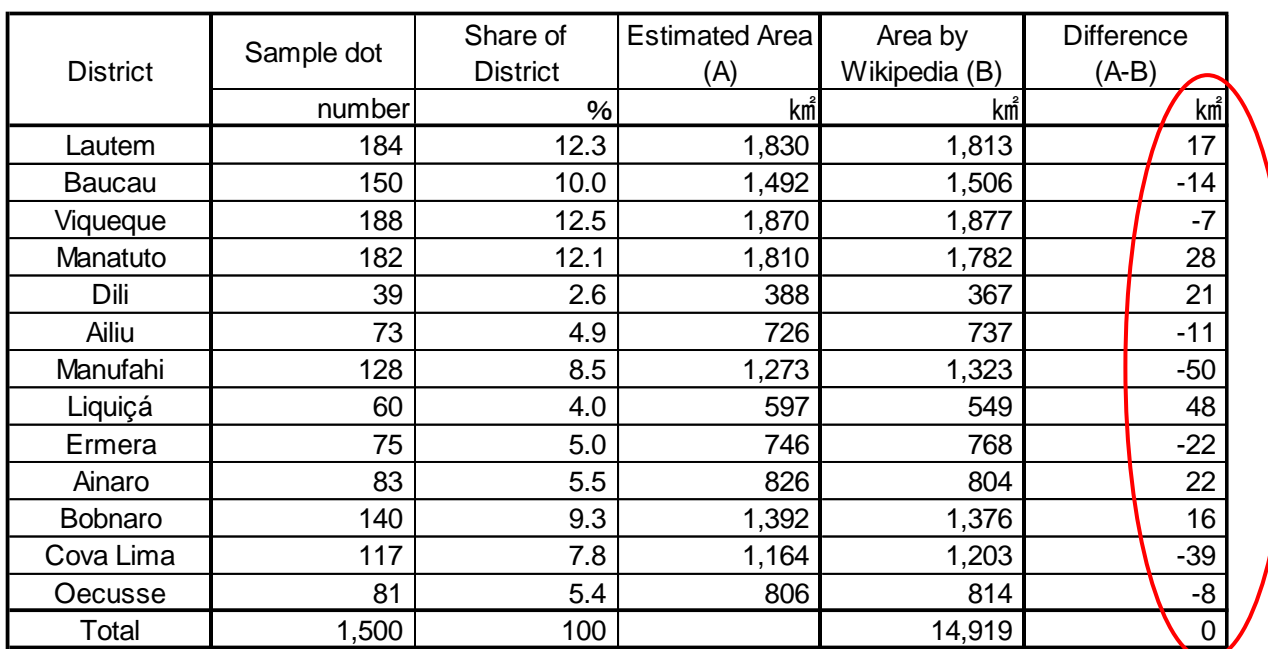

#### **3.1.4 Result of Preparatory Survey before conducting field survey, Timor-Leste**

Note 1: Target region is the whole country

Note2: Total area of the target region is a total of each destrict area from Wikipedia: 14,919㎢.

## **3.2 Activity No.2: You can put any number of dots on rice fields or any attribute in a target region.**

In case that total area of rice fields in the target region is  $370 \text{km}^2$  and you want to select 100 samples from rice fields for crop cutting, you just put 370 and 100 in the T-1 table of LL sheet for the Dot Sampling.

| Farget area       | Size of the Target<br>area km^ | Sample size | (latitude) | (longitude) | (latitude | Starting point   Starting point   Finishing point   Finishing point  <br>(longitude) |
|-------------------|--------------------------------|-------------|------------|-------------|-----------|--------------------------------------------------------------------------------------|
|                   | $\scriptstyle{(2)}$            | 70)         |            | (b)         | $_{(6)}$  |                                                                                      |
| Crop Cutting Spot | 370                            | -ool        | 23<br>-81  | 24.04       | $-9.51$   |                                                                                      |

 $T-1$  Basic data to generate sample dots (Sampling Design)

 You can put any number of dots in the rice fields that are selected by Probability Proportional to Size.

 So you can get not only theoretically proper spots for sampling, but also you can reduce an effort to select samples for crop cutting as well as estimate average yield in the target region in a simple way.

#### **3.3 Activity No.3: You can put a sample dot every 10a, every 1ha or any size.**

If you want to put a dot every 10a, for example, you just put  $1km^2$  and  $1000$  dots in the T-1 table of LL sheet for the Dot Sampling or other combinations such as 0.001km<sup>2</sup> and 1dot.

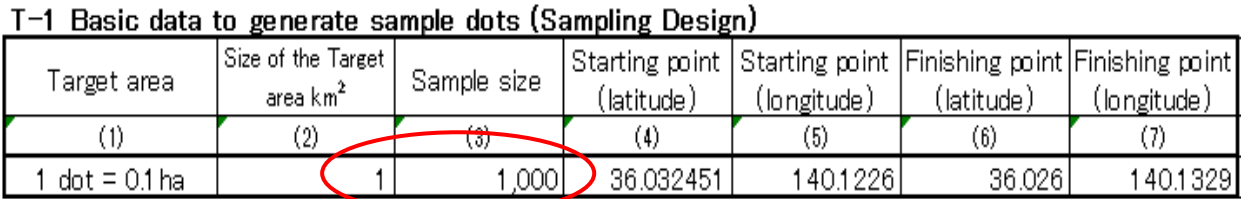

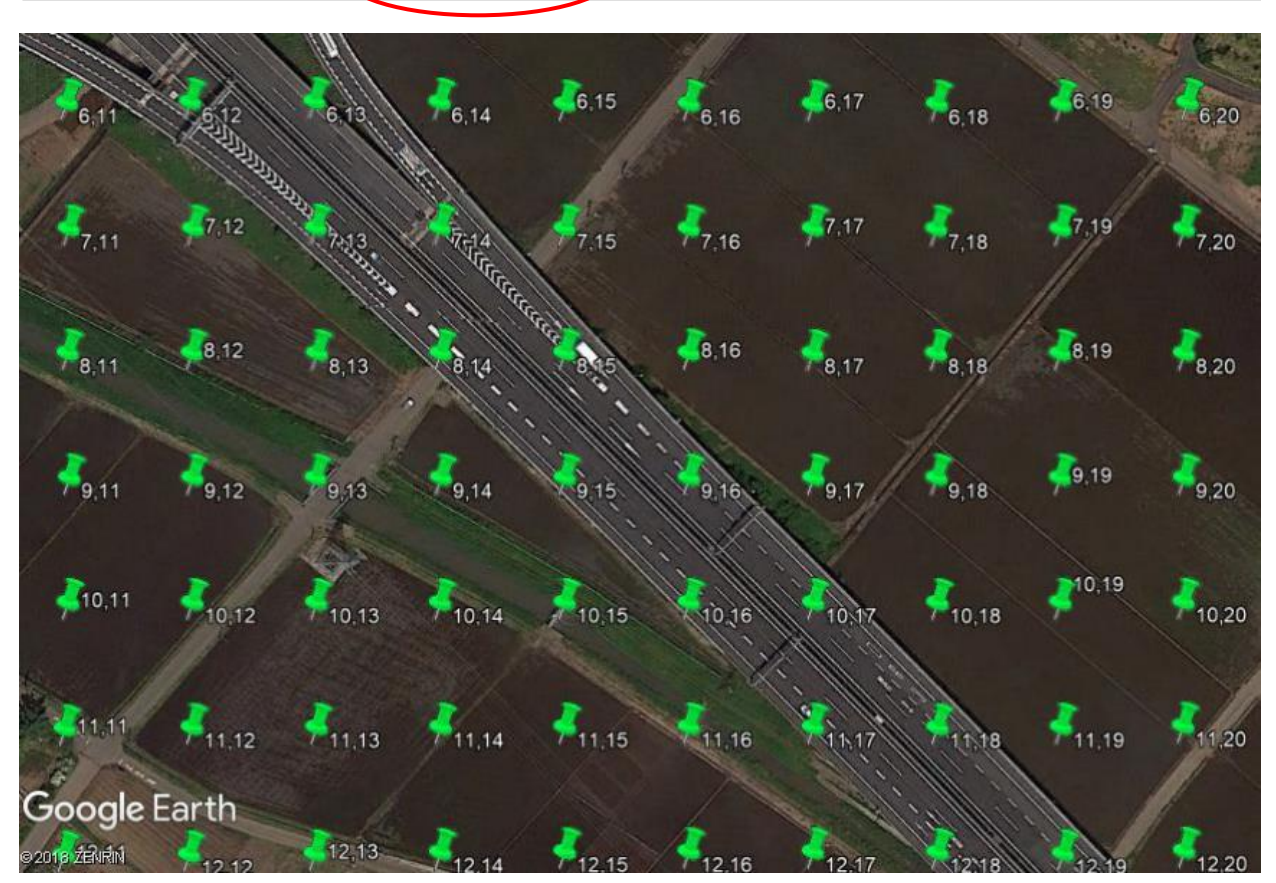

 You count the number of dots. When the number of dots is ten, the area of that region is 0.1 ha/dot  $\times$ 10 dots = 1 ha.

 You can use this method as if each dot is a division of scale. This is so called a two-dimensional ruler. In the case above, the ruler is graduated in 10a.

## **4. Reference**

JINGUJI, Issei: Dot Sampling Method for area estimation, CROP MONITORING FOR IMPROVED FOOD SECURITY, FAO & ADB, 2015

(http://www.fao.org/fileadmin/templates/rap/files/Project/Expert\_Meeting\_\_17Feb2014\_/ P1-1\_Dot\_sampling\_method\_for\_planted\_area\_estimation\_using\_Google\_earth\_\_\_lan d\_use\_survey\_\_FAO\_RAP\_17\_Feb\_2014.pdf)

JINGUJI, Issei: How to Develop Master Sampling Frames using Dot Sampling Method and Google earth, December 2012

(http://www.fao.org/fileadmin/templates/ess/global\_strategy/PPTs/MSF\_PPTs/5.MSF\_D ot\_sampling\_method\_on\_Google\_Earth\_Jinguji.pdf)

KAMIKURA, Kenji: Package of Agricultural Production Survey, AfricaRice, Cotonue, Benin, March 2013

(https://wpqr4.adb.org/LotusQuickr/agstat-ap/Main.nsf/0/6716E47F1793360B48257B5 D002EC9F4/\$file/Package%20of%20Agricultural%20Production%20Survey.pdf)

KAMIKURA, Kenji: Estimation of Planted Area using the Dot Sampling Method, FAO APCAS 24, October 2012

(http://www.fao.org/fileadmin/templates/ess/ess\_test\_folder/Workshops\_Events/APCAS \_24/Paper\_after/APCAS-12-21-\_Planted\_Area\_using\_Dot\_Sampling.pdf)

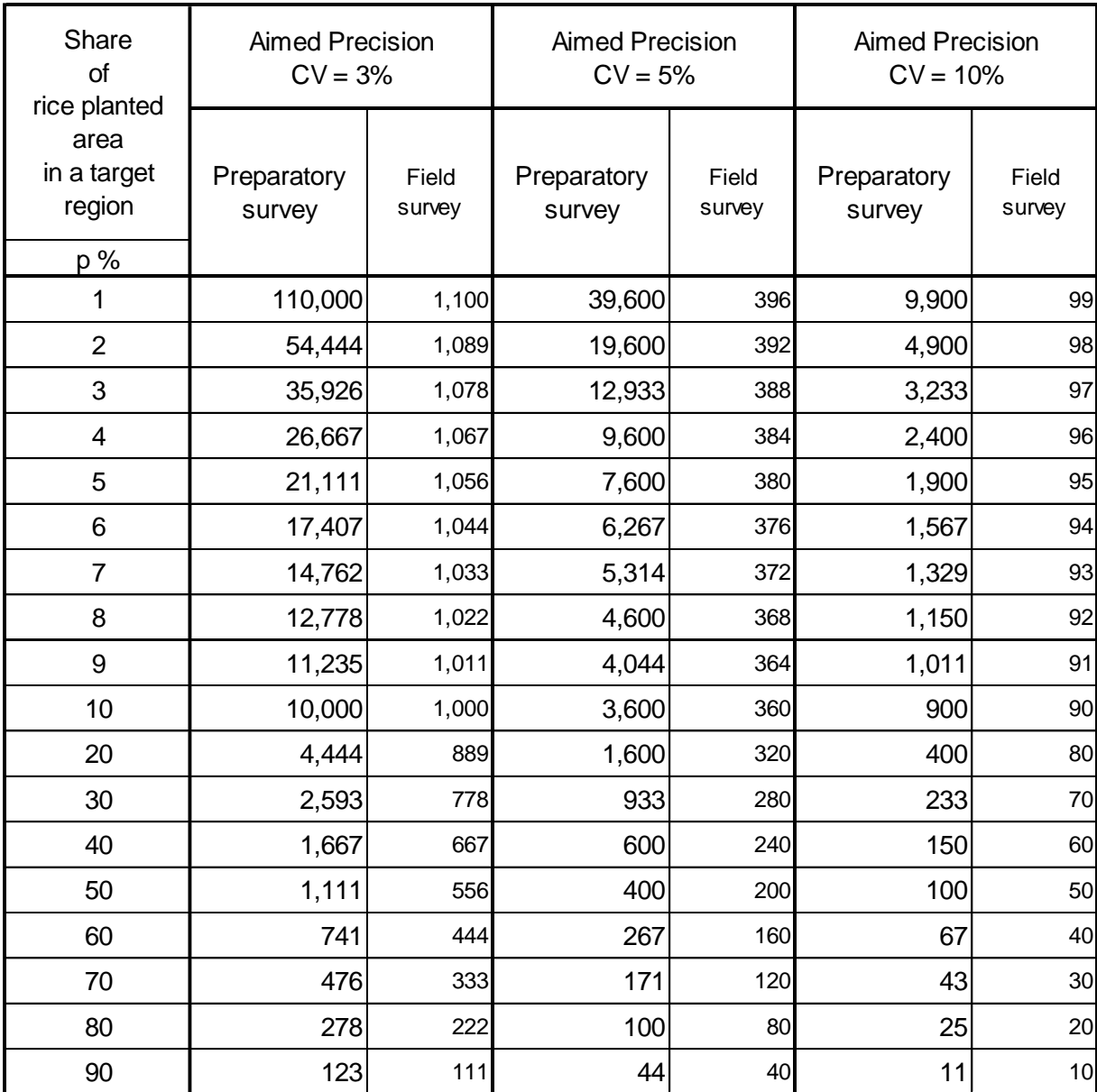

### **Number of Necessary Sample Dots by Aimed Precision in case of Preparatory Survey and Field Survey**

Note: Calculation fomulas are as follows:

Sample size for Preparatory Survey = 
$$
\frac{Variance \space of \space p \space in \space Population}{Aimed \space Standard \space Error^2}
$$

$$
= \frac{\frac{p}{100} \times \left(1 - \frac{p}{100}\right)}{\left(\frac{p}{100} \times \frac{CV}{100}\right)^2} = \frac{p \times (100 - p)}{\left(p \times \frac{CV}{100}\right)^2}
$$

 $100$  ^  $1\,$ 

Number of dots for Field Survey = Sample size for Preparatory Survey  $\times \frac{p}{10}$ 1